# **INTRODUCTION TO CARAT**

CARAT is a compilation of various small programs written in C, which can solve certain problems in crystallography. It is distributed via

> Lehrstuhl B für Mathematik RWTH-Aachen Prof. Plesken Templergraben 64 52064 Aachen Germany email: carat AT momo.math.rwth-aachen.de

### **Contents**

- **Programs** 
	- Most frequently used programs
	- Less frequently used programs
	- o Programs seldom used and those for debugging
	- Alphabetical Program List
- **Files for in/output** 
	- matrix\_TYP
	- o bravais TYP
- Examples
- **Remarks**

# **Programs**

There are three categories of programs in CARAT, regarding their importance.

Every program should give some online-help if used with the option -h.

### **Most frequently used programs**

Here a short list of the most important executables is given.

#### **Program/Synonyms Short description**

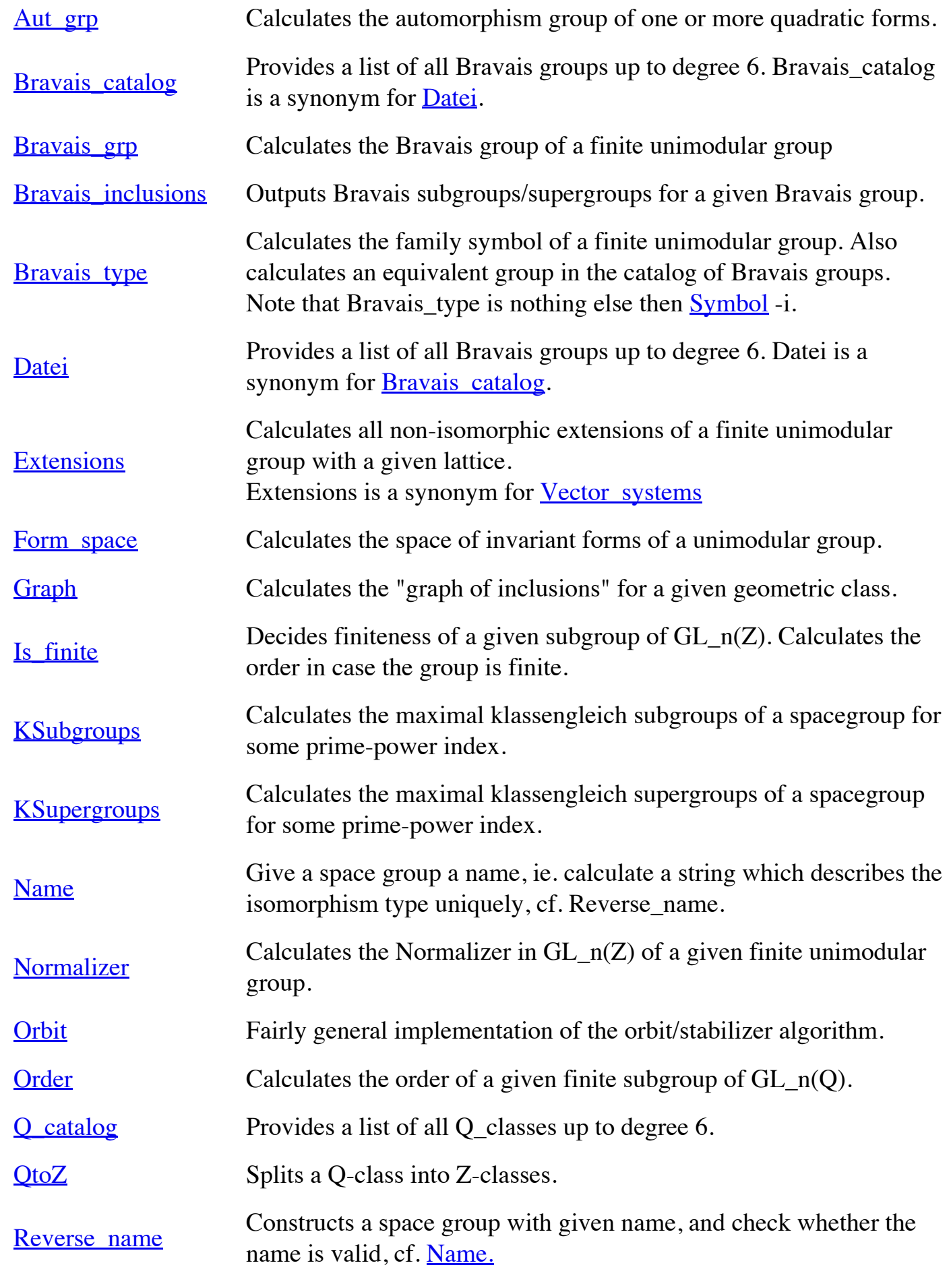

Transforms the generators of a space group to a prescribed linear

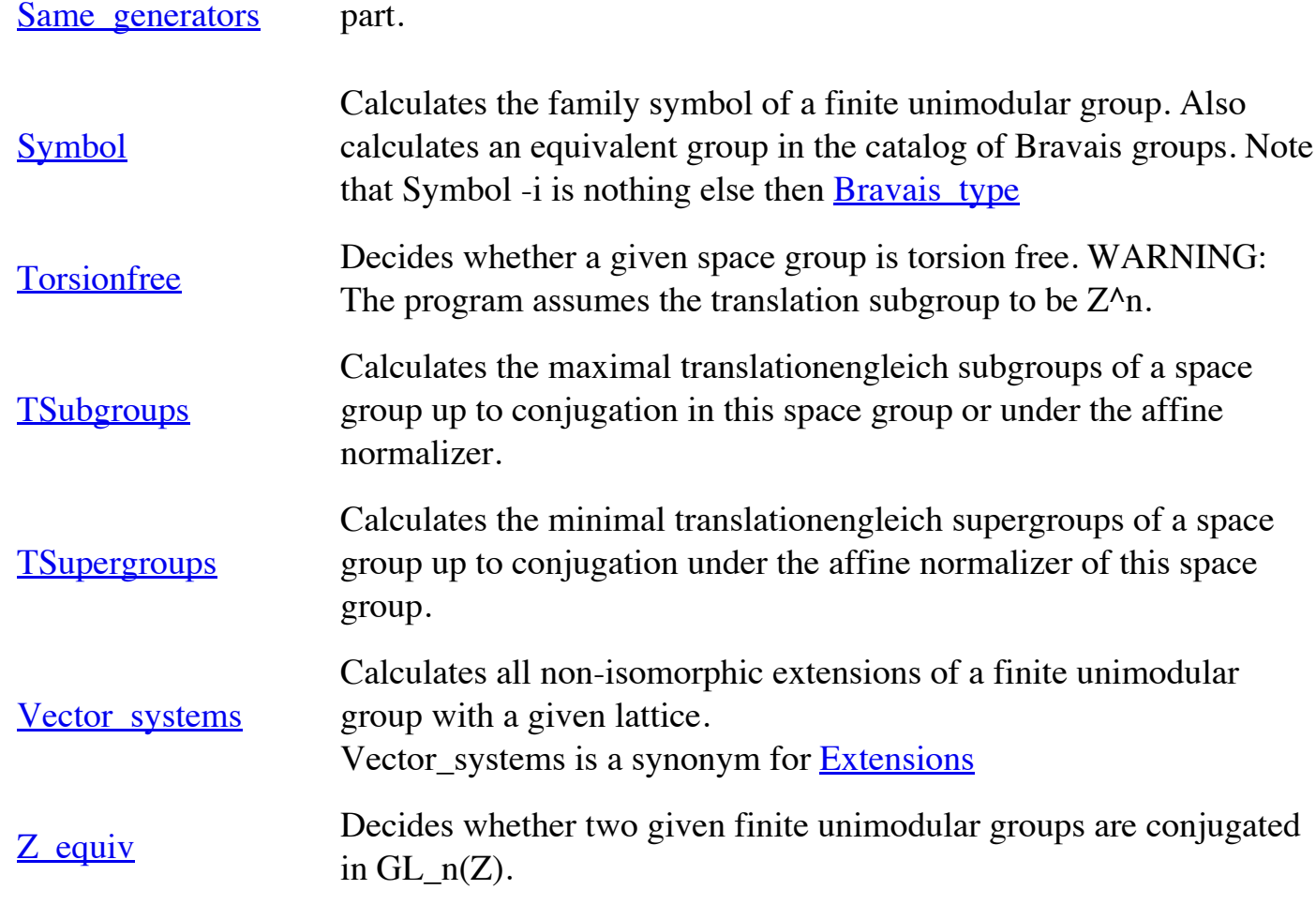

### **Less frequently used programs**

We continue with given the name of some additional functions which the user might find useful.

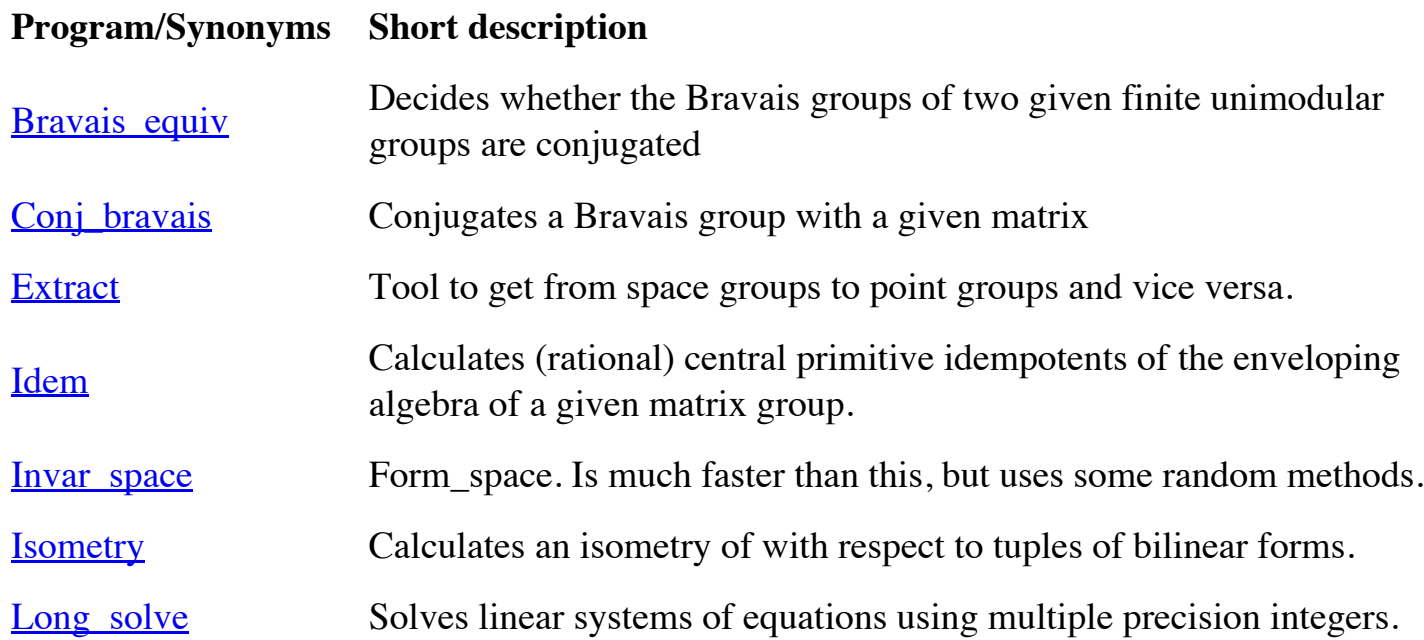

 $11/12/2015$ 

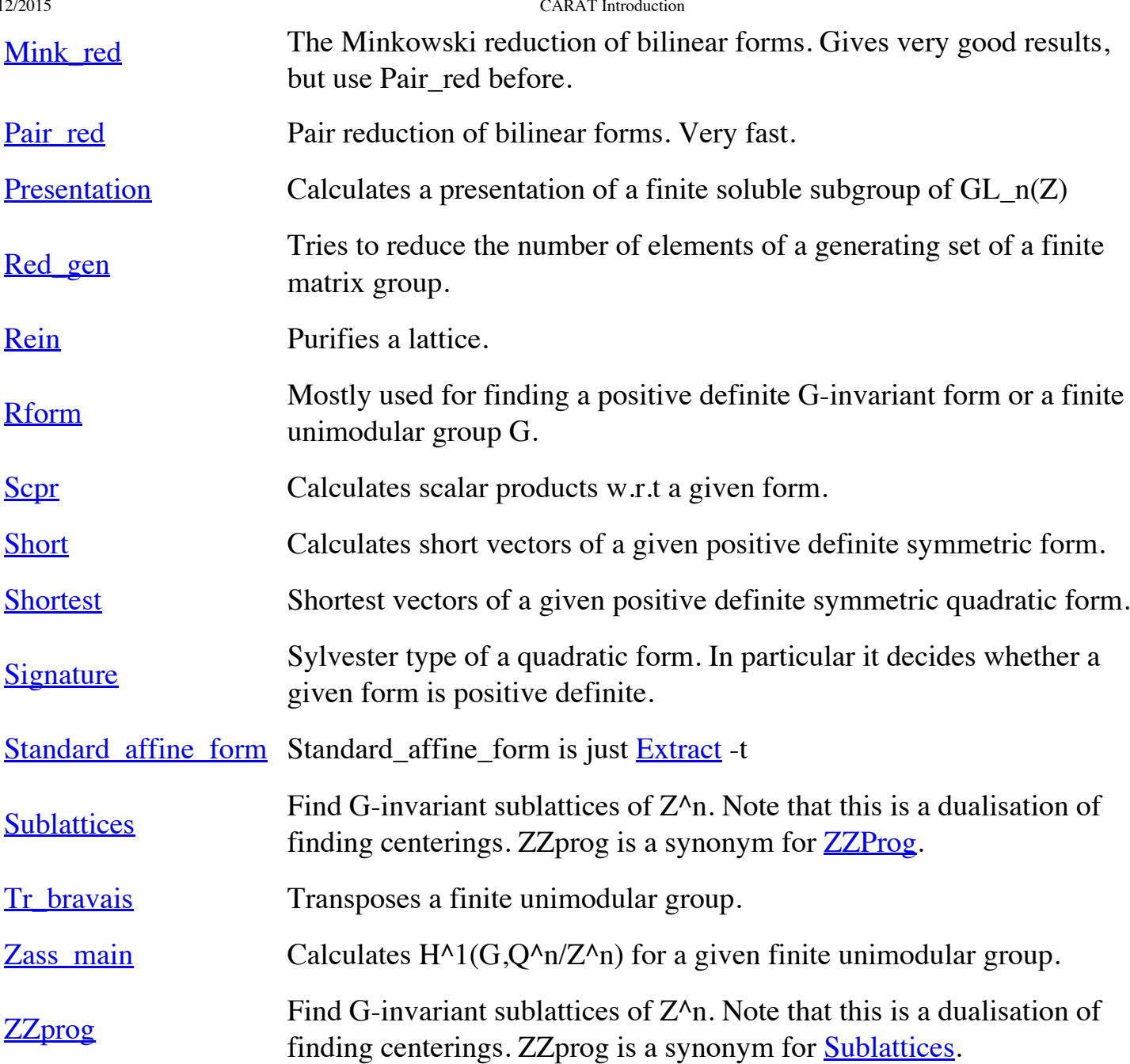

#### **Programs seldom used and those for debugging**

The remaining functions are merely of debugging and processing the results, nevertheless an experienced user might calculate relevant data with them.

t **Program/Synonyms Short description** Add Adds matrices Con Conjugates matrices Conjugated Decides whether two groups are conjugate under third group.

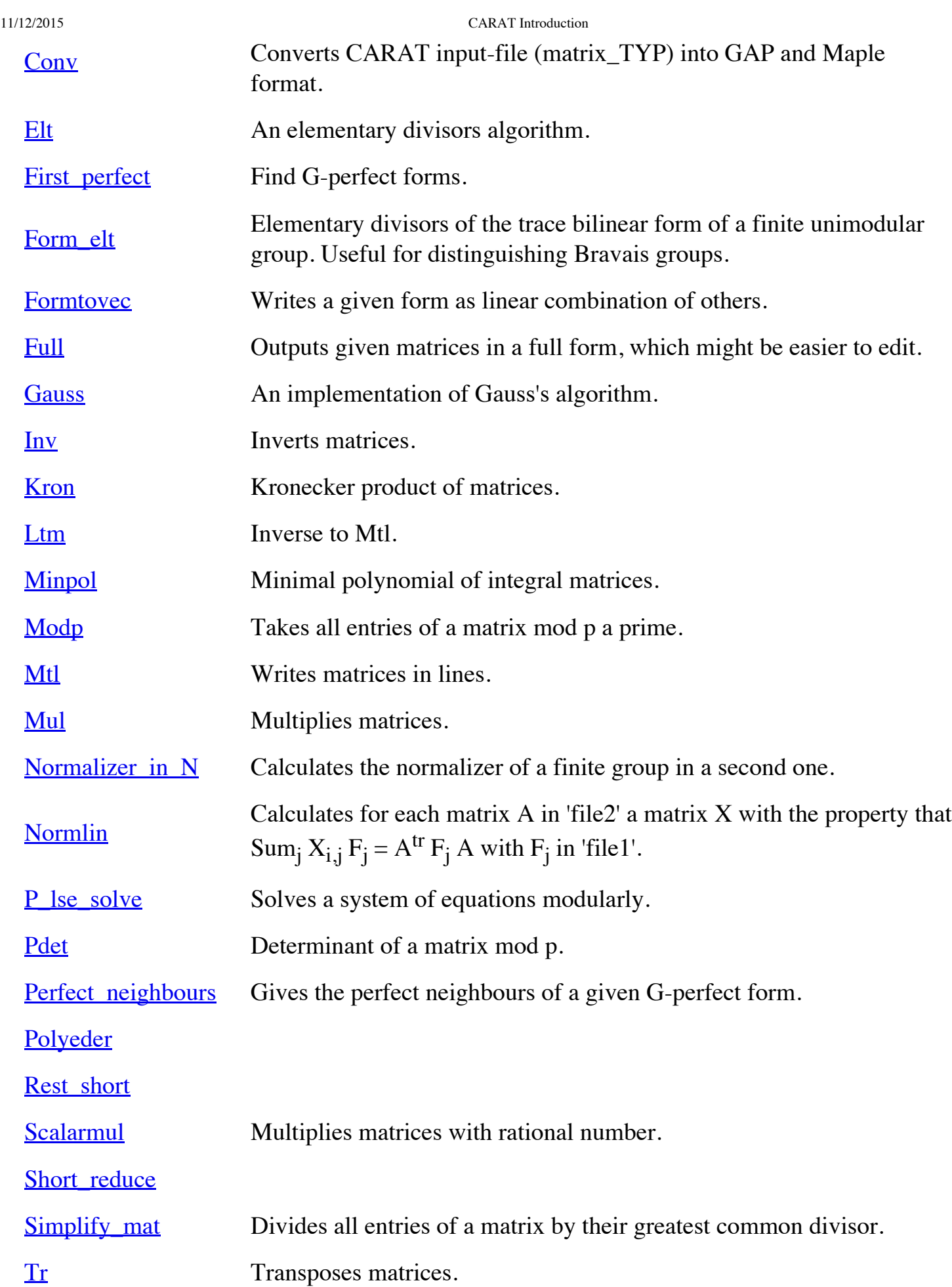

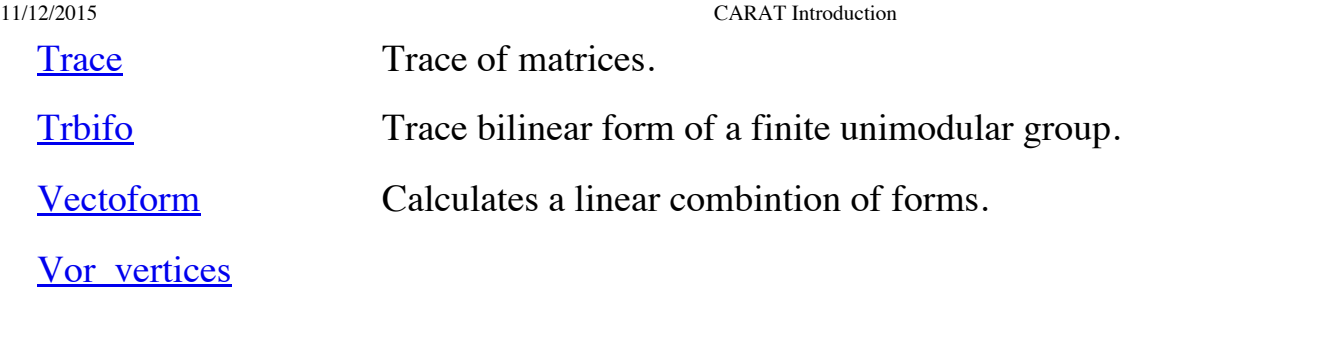

There is also an alphabetical program list!

## **Files for in/output**

In principle CARAT does know two different file formats in which the in/output takes place. The first and most basic one is matrix TYP and the second and most frequent one is bravais TYP.

#### **matrix\_TYP**

The format of a single matrix for CARAT is a preceding line

NxM % comment

telling the programs to read a matrix with N lines and M columns. Spaces, tabs and so on are ignored, and so is everything behind  $%$  in the same line.

Following this line the program will read N\*M integers, which represent the matrix ROW BY ROW, regardless of spaces, cr, tabs and so on. Therefore all the following examples stand for the same matrix.

```
3x4 % most natural way to put it
1 2 3 4
5 6 7 8
9 10 11 12
3x4 % even this
1 2 3 4 5 6 7 8 9 10 11 12
3x4
1 2 3 4 5 6
7 8 9 10 11 12
```
Furthermore there are some abbreviations allowed, which deal with square matrices and those having symmetries. In the header line of a matrix N is equivalent to NxN. The following examples describe the same matrix:

Again, formating characters are ignored. Coming to matrices which obey symmetries CARAT follows the konvention that Nx0 means an symmetric N by N matrix, of which program just will read the lower triangular. Note that all the following examples have the same meaning:

The last abbreviation are meant for diagonal matrices, which are Nd1 for a N by N diagonal matrix, of which program will read N diagonal entries, and Nd0 for a N by N scalar matrix, of which only the defining scalar is read. Again a couple of outputs meaning the same thing should make it clear.

Most programs will read more than one matrix. Therefore a matrix\_TYP normaly constits of a preceding line of the form #A , where A is the number of matrices to be read. In the next example we give a matrix\_TYP consisting of 2 matrices (which generate a group isomorphic to S\_4, the permutation group on four letters).

#2 3 % presentation for a transposition 0 1 0 1 0 0 0 0 1 3 % presentation of a 4-cycle 0 1 0 0 0 1  $-1$   $-1$   $-1$ 

The way CARAT presents rational matrices is to divide the whole thing by an integer:

```
3/2 % divide the whole matrix by 2
1 2 3
4 5 6
7 8 9
```
#### **A matrix discribing a presentation**

This is a slight abuse of notation, but nevertheless a matrix\_TYP in CARAT can discribe a finitely presented group.

A single line of this matrix will present a relation fullfilled by the generators of the group, and the biggest entry in modulus will be the number of generators. Words in the free group translate in the obvious way to a line of a matrix, therefore we just give a couple of ways of presenting the group  $V_4 = C_2 X C_2$ . To make the matrix rectangular, fill the shorter rows with zeroes.

```
3x4 % we will need 3 relations, the longest of which will have 4 entries
1 1 0 0
2 2 0 0
1 2 -1 -2
```
The three lines read:  $x_1x_1 = 1$ ,  $x_2x_2 = 1$ ,  $x_1x_2x_1^{-1}x_2^{-1} = 1$ . Of course there are various ways to put it, like

1 2 1 2

#### **bravais\_TYP**

A bravais TYP in CARAT is used to decribe a group generated by matrices together with additional information like their normalizers and a basis for the space of invariant forms. The bravais TYP consists of a header line, which tells the program how many matrices to be read, and how to interpret them.

This header line takes the following form:

#gA fB ZC nD cE % just a comment

where A, B, C, D and E are natural numbers. It advises the program to read  $A + B + C + D + E$ 

matrices, where A matrices are meant to generate the group, the next B matrices form an integral basis of the space of fixed forms, followed by C matrices giving so called "centerings". The program proceeds in reading D matrices which generate the normalizer of the group (modulo the group generated by the group and its centralizer), and E matrices which generate the centralizer of the group.

Note: It is possible to ommit any of the records which discribe generators, the space of forms and so on, but it is NOT possible to switch components.

The next example gives a bravais\_TYP:

```
#g2 f1 n3 % group with complete normalizer
3 % generator
0 1 0
1 0 0
0 0 1
3 % generator
 0 1 0
 0 0 1
-1 -1 -13x0 % invariant form
2
1 2
1 1 2
3 % generator of normalizer
 1 1 1
 0 -1 0-1 0 0
3 % generator of normalizer
-1 0 0
 0 \t 0 \t -11 1 1
3x0 % generator of normalizer
1
0 0
0 1 0
2^3 * 3^1 = 24 % order of the group
```
Note that the order of the group is given at the end, and that it is factorized. Some programs are using this line. These programs assume the order given to be right.

# **Examples**

- 1. List all names of Bravais groups of degree 4.
- 2. How do the Z-classes in the Q-class of a given group distribute into their Bravais flocks?
- 3. Determine the maximal finite subgroups of  $GL_5(\mathbb{Z})$
- 4. Find all space groups with a given point group and decide for which superlattices each extension splits.
- 5. Do two given matrices generate a space group?
- 6. Find the dual pairs of Bravais groups in family 1;1;1;1
- 7. Is the normalizer of a given group finite?
- 8. Find all Bravaisgroups of degree 6 consisting of permutation matrices and their negatives only.
- 9. <u>Do two given groups have Z-equivalent copies which lie in a finite unimodular group?</u>
- 10. Find the stabilizer of a sublattice in the Bravais group of the unit form  $F=I_6$ .
- 11. Find the fundamental group of the Handtsche-Wendt manifold!
- 12. Find all Z-classes, affine classes and torsion free space groups in a given Q-class.
- 13. Calculate the "graph of inclusions" for a given geometric class.
- 14. Calculate minimal/maximal klassengleich/translationengleich super-/sub-groups of a given space group up to conjugation under the affine normalizer of this group.

### **Remarks**

If you find any Bug in CARAT, we would be pleased to hear from you. Please send us a copy of the file you produced the error with, and a log from the things you did with it. A short explanation why you encounter the result (if you got any) to be wrong would be helpful as well.

We would also be pleased to hear from you, if you find any errors or misprints in this introduction.

CARAT Homepage e-Mail Up

last change: 07.01.2003